# **Technische Information** Technische Information

## Wärmeausdehnungskoeffizient bestimmen

Jede DMS-Viertelbrücke zeigt bei Temperaturänderung ein Messsignal, die "scheinbare Dehnung". Die scheinbare Dehnung einer DMS-Messstelle, die einer Temperaturdifferenz Δϑ ausgesetzt wird, lässt sich wie folgt beschreiben:

$$
\varepsilon_s = \left(\frac{a_r}{k} + a_b + a_m\right) \times \Delta\vartheta
$$
\n(1)

Dabei sind:

- $\varepsilon_{\rm s}$  Scheinbare Dehnung des DMS
- $\alpha_r$  Temperaturkoeffizient des elektrischen Widerstandes
- $\alpha_b$  Wärmeausdehnungskoeffizient des Messobjektes
- $\alpha_m$  Wärmeausdehnungskoeffizient des Messgitterwerkstoffes

 $k$  k-Faktor des DMS

Δϑ Temperaturdifferenz, die die scheinbare Dehnung auslöst

Auf jeder DMS-Packung von HBM ist die scheinbare Dehnung als Funktion der Temperatur als Diagramm und zusätzlich als Polynom gegeben.

Diese Angaben ergeben natürlich nur dann sinnvolle Ergebnisse, wenn der thermische Längenausdehnungskoeffizient des zu testenden Werkstoffs mit der Angabe auf der DMS-Packung übereinstimmt.

Es gilt dann:

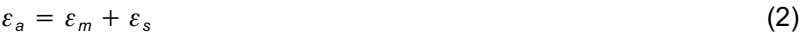

### Bestimmung des thermischen Längenausdehnungskoeffizienten α

Die scheinbare Dehnung kann aber durchaus auch für messtechnische Zwecke genutzt werden, wenn der Wärmeausdehnungskoeffizient αm bestimmt werden soll. In diesem Fall lässt sich die folgende Formel verwenden.

$$
\varepsilon_a = \varepsilon_m + \varepsilon_s + (a_b - a_{DMS}) \cdot \varDelta \vartheta \tag{3}
$$

Umgestellt ergibt sich:

$$
a_{b} = \frac{\varepsilon_{a} - \varepsilon_{s}}{\Delta \theta} + a_{DMS}
$$
 (4)

 $\varepsilon$  am Messverstärker angezeigte Dehnung

 $\varepsilon_b$  die durch die mechanische Belastung ausgelöste Dehnung

α<sub>DMS</sub> thermischer Längenausdehnungskoeffizient laut DMS-Packung

Im praktischen Versuch wurden auf einem Aluminiumwerkstück vier HBM DMS des Typs LG11-6/350 installiert, die auf Stahl ( $α=10.8$  10-6/K) angepasst sind.

Dabei wurde die Vierleiterschaltung verwendet, die Kabeleinflüsse eliminiert. Der Werkstoff hat laut Herstellerangabe α=23,00 \*10-6/K für T= 0 … 100°C.

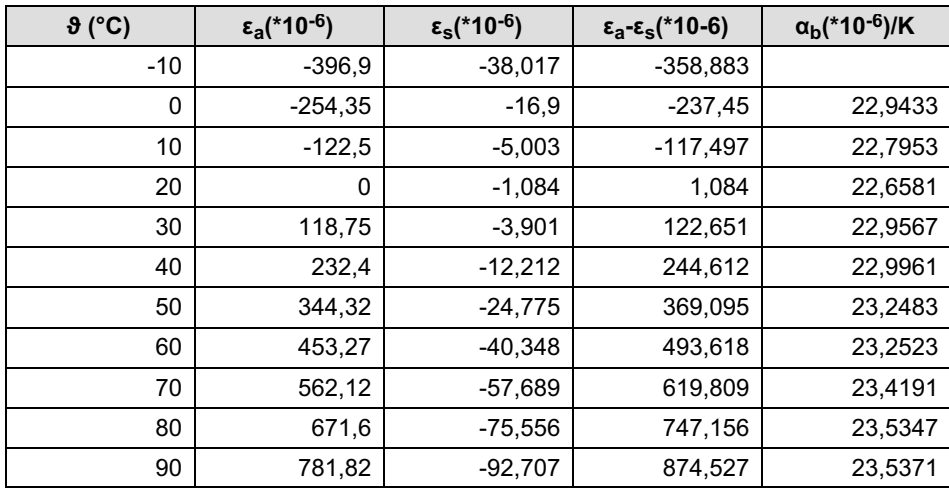

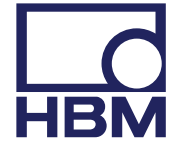

| $\vartheta$ (°C) | $ε_a$ (*10 <sup>-6</sup> ) | $ε_s$ (*10 <sup>-6</sup> ) | $\epsilon_{a}$ - $\epsilon_{s}$ (*10-6) | $\alpha_{\rm b}$ (*10 <sup>-6</sup> )/K |
|------------------|----------------------------|----------------------------|-----------------------------------------|-----------------------------------------|
| 100              | 894.07                     | $-107.9$                   | 1001.97                                 | 23,5443                                 |
| 110              | 1010,45                    | $-119,893$                 | 1130,343                                | 23,6373                                 |
| 120              | 1132,32                    | $-127,444$                 | 1259,764                                | 23,7421                                 |

Tab. 1.1 Messergebnisse eines auf ferritischen Stahl angepassten DMS, installiert auf Aluminium

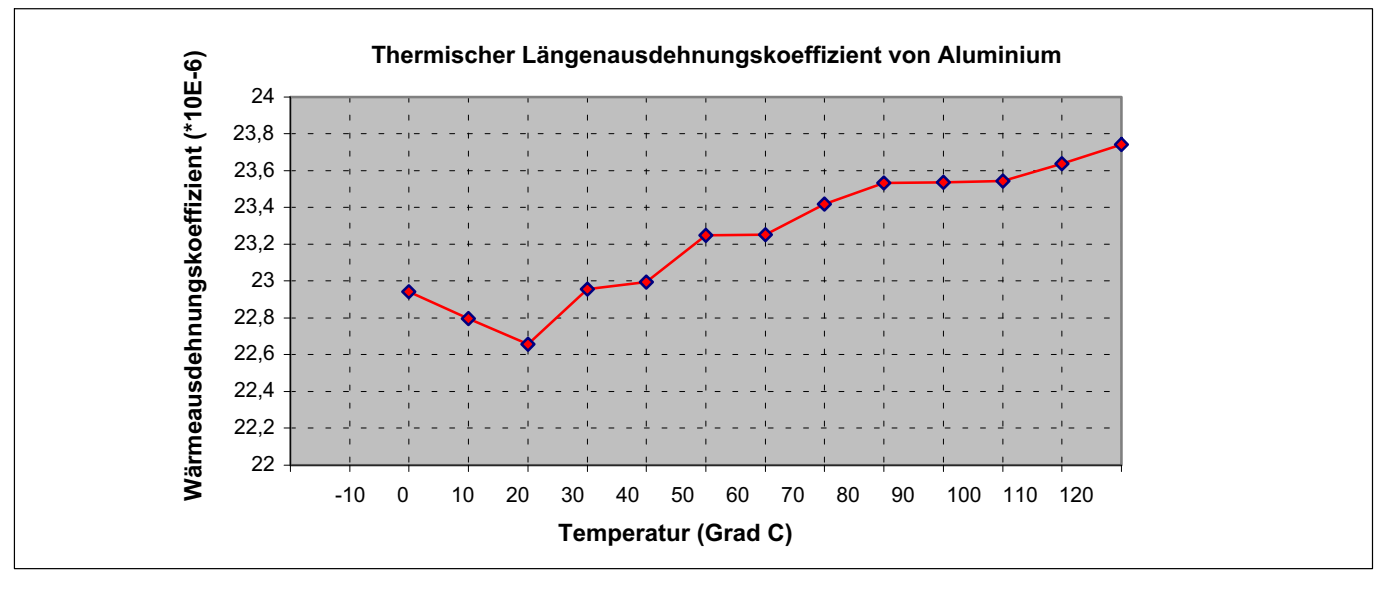

Abb. 1 Ermittlung des thermischen Längenausdehnungskoeffizienten von Aluminium

Berechnet man das αm für das angegebene Intervall, so erhält man 23,19 \*10-6/K, was einer Abweichung zum theoretischen Wert von 0,19 \*10-6/K (0,84 %) entspricht.

Um das Experiment durchzuführen ist es notwendig, zunächst mehrere DMS (um experimentelle Sicherheit zu erlangen) auf dem Untersuchungsobjekt zu installieren. In Messgitterrichtung muss die Probe plan sein.

Im nächsten Schritt ermittelt man die Dehnungen in Abhängigkeit von der Temperatur. Dabei ist darauf zu achten, dass sich ein thermisches Gleichgewicht eingestellt hat.

Zunächst wird εa-εs errechnet. Um den thermischen Längenausdehnungskoeffizienten zu bestimmen subtrahiert man zwei errechnete Werte (εa-εs ) voneinander und teilt diese durch das entsprechende Temperaturintervall. Hierzu ist noch der Wärmeausdehnungskoeffizient  $\alpha_{\text{DMS}}$  nach Packungsangabe zu addieren.

#### Beispiel:

Im Intervall von 20 bis 40 Grad errechnet sich der Wärmeausdehnungskoeffizient wie folgt (nach Gleichung (4)).

$$
\frac{(232.4 \cdot 10^{-6} - (-12.212 \cdot 10^{-6} - 1.084 \cdot 10^{-6}))}{(40 - 20)K} + 10.8 \cdot 10^{-6}/K = 23.08 \cdot 10^{-6}/K
$$

Während dieser Messung ist das DMS-Kriechen ein unerwünschter Effekt. Im Interesse einer maximalen Genauigkeit empfiehlt es sich deshalb, HBM-DMS der Serie G zu verwenden, die serienmäßig über drei verschiedene Kriechanpassungen verfügen und dabei den DMS mit der größten Umkehrstellenlänge zu verwenden.

Weiterhin ist bei Messtemperaturen über 60 °C eine Installation mit heiß härtenden Klebstoffen empfehlenswert.

Änderungen vorbehalten. Alle Angaben beschreiben unsere Produkte in allgemeiner Form. Sie stellen keine Beschaffenheits- oder Haltbarkeitsgarantie dar.

Hottinger Baldwin Messtechnik GmbH Im Tiefen See 45 ⋅ 64293 Darmstadt ⋅ Germany Tel. +49 6151 803‐0 ⋅ Fax +49 6151 803‐9100 E-Mail: info@hbm.com ⋅ www.hbm.com

# measure and predict with confidence **The Confidence of the HBM**